# (X1) analytics® Style Guide

**LOGOS**

#### **Main Logo**

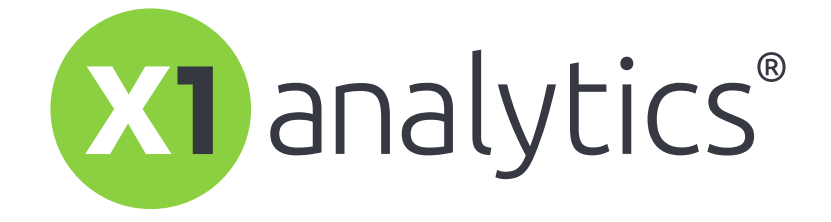

This is the main logo and should be used whenever possible. Do not remove registered ® mark. Do not capitalize the "a" in "analytics."

Logo font: Ubuntu Regular\*

*\*Logo font should only be used for logos and nothing else related to the brand*

## **Main Logo (Inverted)**

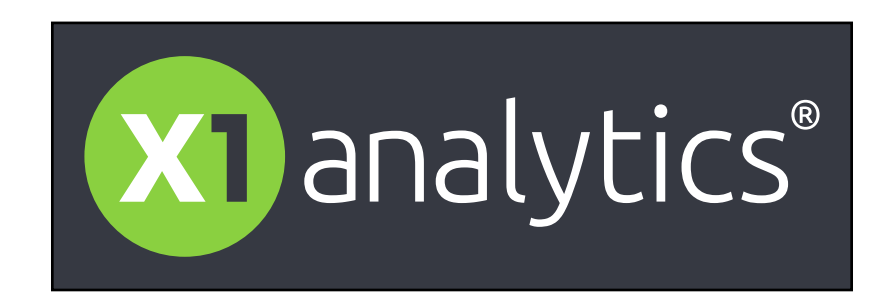

The inverted logo with "analytics<sup>®</sup>" in white may be used against a dark gray background. Do not remove registered ® mark.

#### **Product Logos**

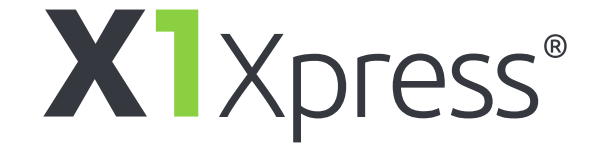

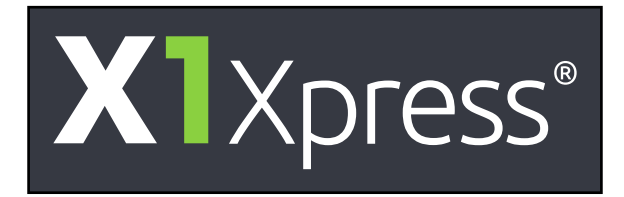

This X1 Xpress® logo is the only logo with a capital letter. Do not remove registered ® mark.

**Product Logos**

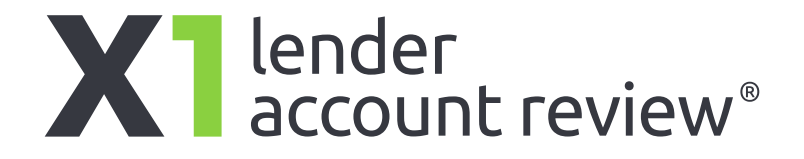

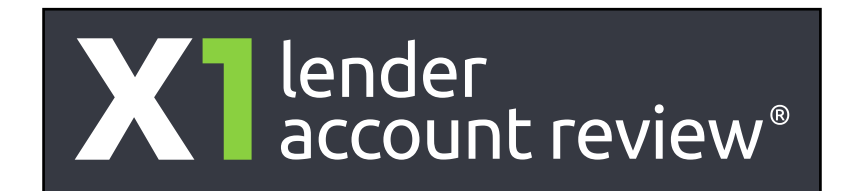

This product logo should always be stacked as pictured, never written in one line. Do not capitalize. Do not remove registered ® mark.

**Product Logos**

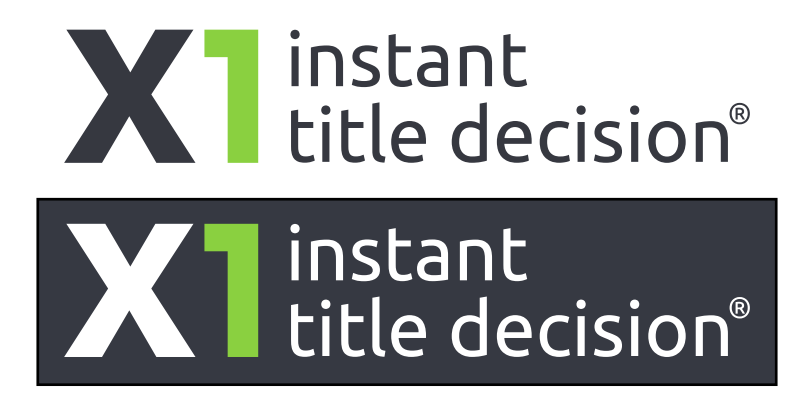

This product logo should always be stacked as pictured, never written in one line. Do not capitalize. Do not remove registered ® mark.

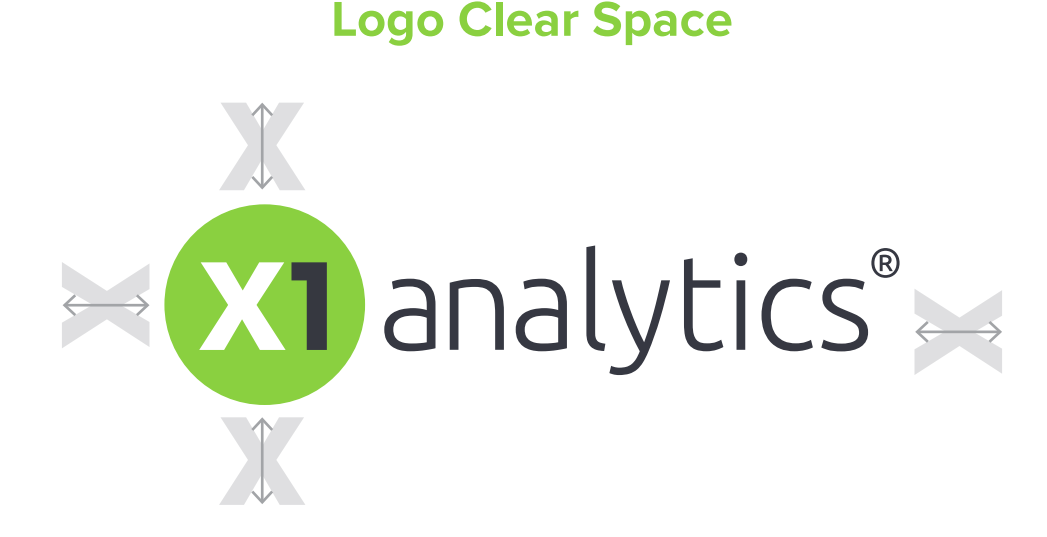

Leave at least one X1 "X" of space around logo, measuring from the bottom or sides of the X1 circle.

### **Logo Clear Space**

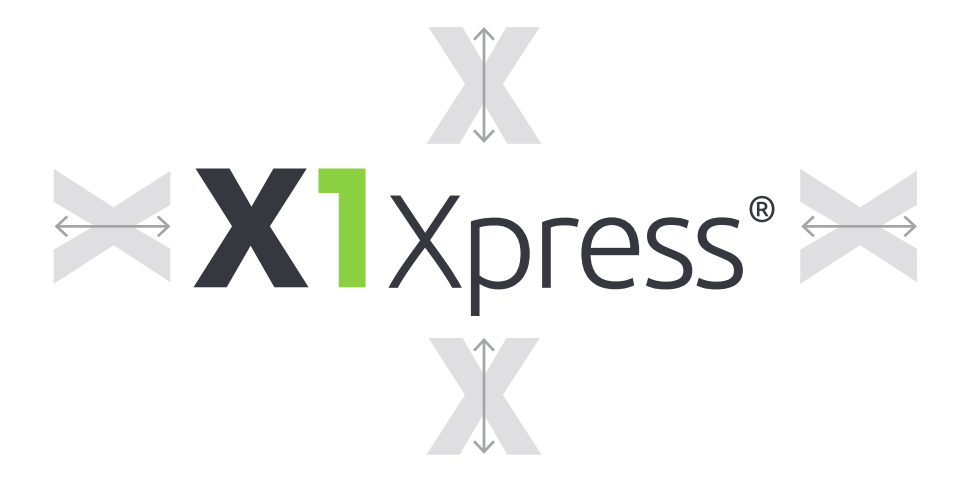

For all product logos, leave at least one X1 "X" of space around the highest and lowest points of the logo (lowest point is always the end of the descender or "tail"of a letter, as in the "p" here)

#### **Logo Don'ts**

Do not remove elements, alter colors, or change the size/proportions or position of logo elements. Do not stretch or distort the logos.

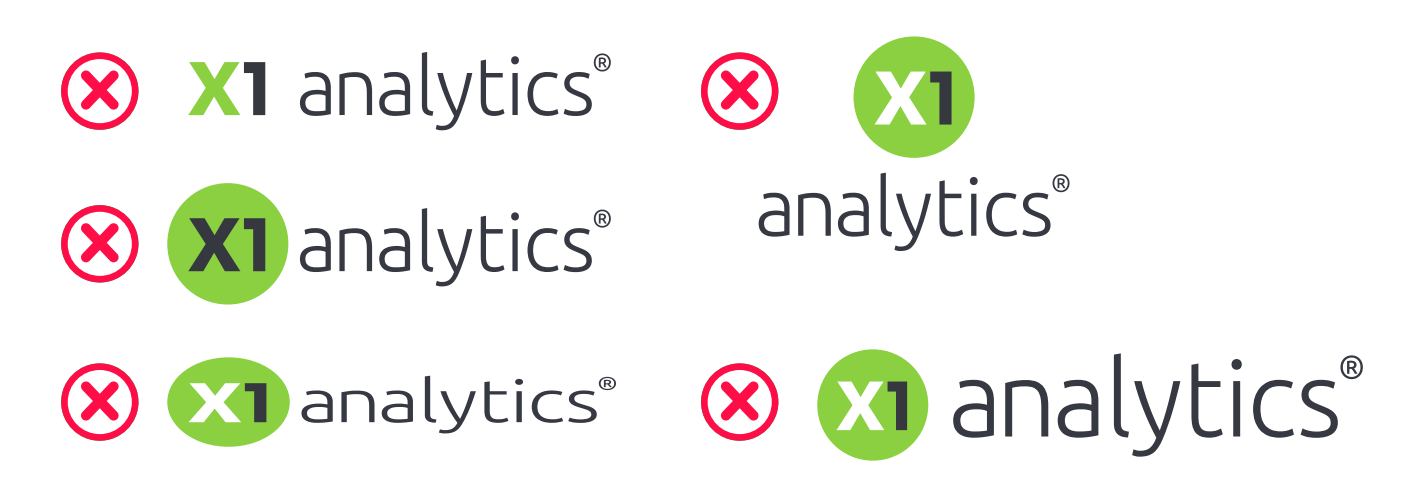

#### **Logo Resolution**

Always use high resolution logo files. Do not use a logo file that is too small in size because it will pixelate (see below).

*Low Resolution Logo (File Size Too Small for Application) High Resolution Logo (File Size Large Enough for Print)*

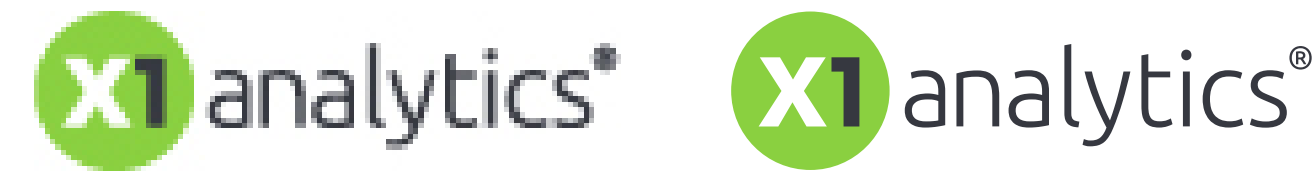

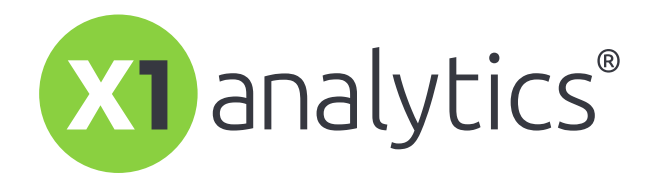

**Recommended Resolutions:**

**Print:** 300 PPI / DPI **Web:** 72-150 PPI

### **Proper Logo Usage Examples**

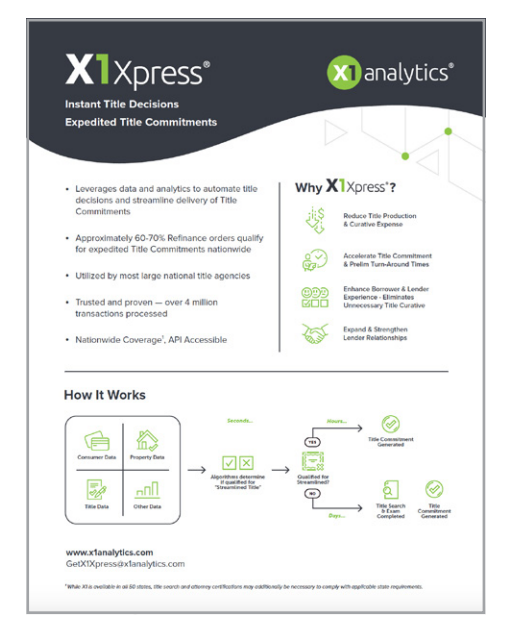

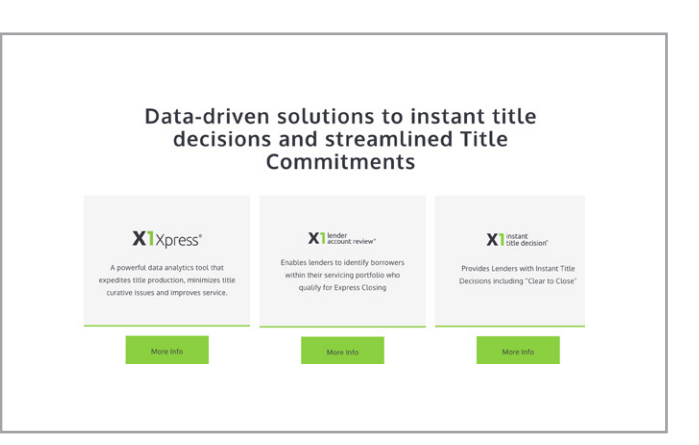

# **FONTS**

#### **Main Font**

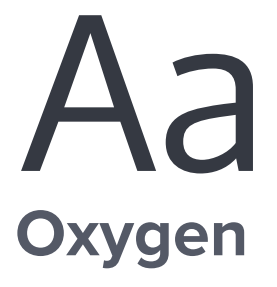

#### **Heading**

Body. Lorem ipsum magnam, ut es ernam asimust eum, sant reste sim haribust, tempell orumquas ad et aut di omnissi tatatio.

**Alternate Font**

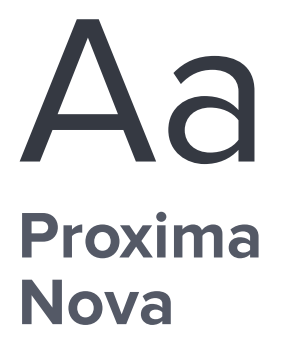

#### **Heading**

Body. Lorem ipsum magnam, ut es ernam asimust eum, sant reste sim haribust, tempell orumquas ad et aut di omnissi tatatio.

# **COLORS**

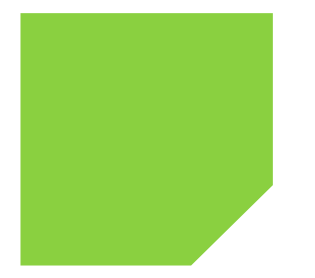

HEX: #8ad040 R: 138 G: 208 B: 64 CMYK: 50% 0% 96% 0% Pantone 2285C Pantone 375C

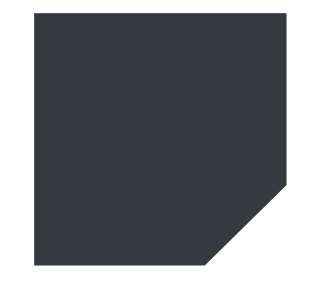

HEX: #363941 R: 54 G: 57 B: 65 CMYK: 74% 66% 55% 48% Pantone 4140C

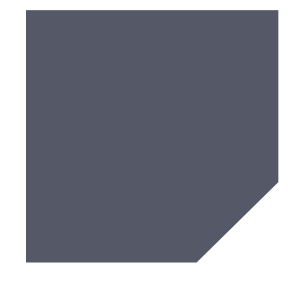

HEX: #555866 R: 85 G: 88 B: 102 CMYK: 68% 60% 44% 23% Pantone 4130C